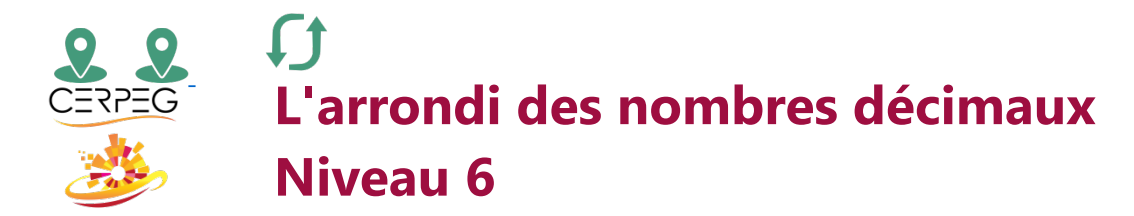

## Je saisis la valeur en arrondissant le nombre décimal si nécessaire

## **Informations**

• Le chiffre d'affaires est la somme des factures émises diminuée des factures d'avoir pour une période donnée • Une ristourne de 2 % est appliquée sur le chiffre

## **Pratique des arrondis**

- Arrondir le chiffre d'affaires HT à la dizaine supérieure
- d'affaires réalisé par le client sur les commandes passées • Arrondir la ristourne à l'euro le plus proche.

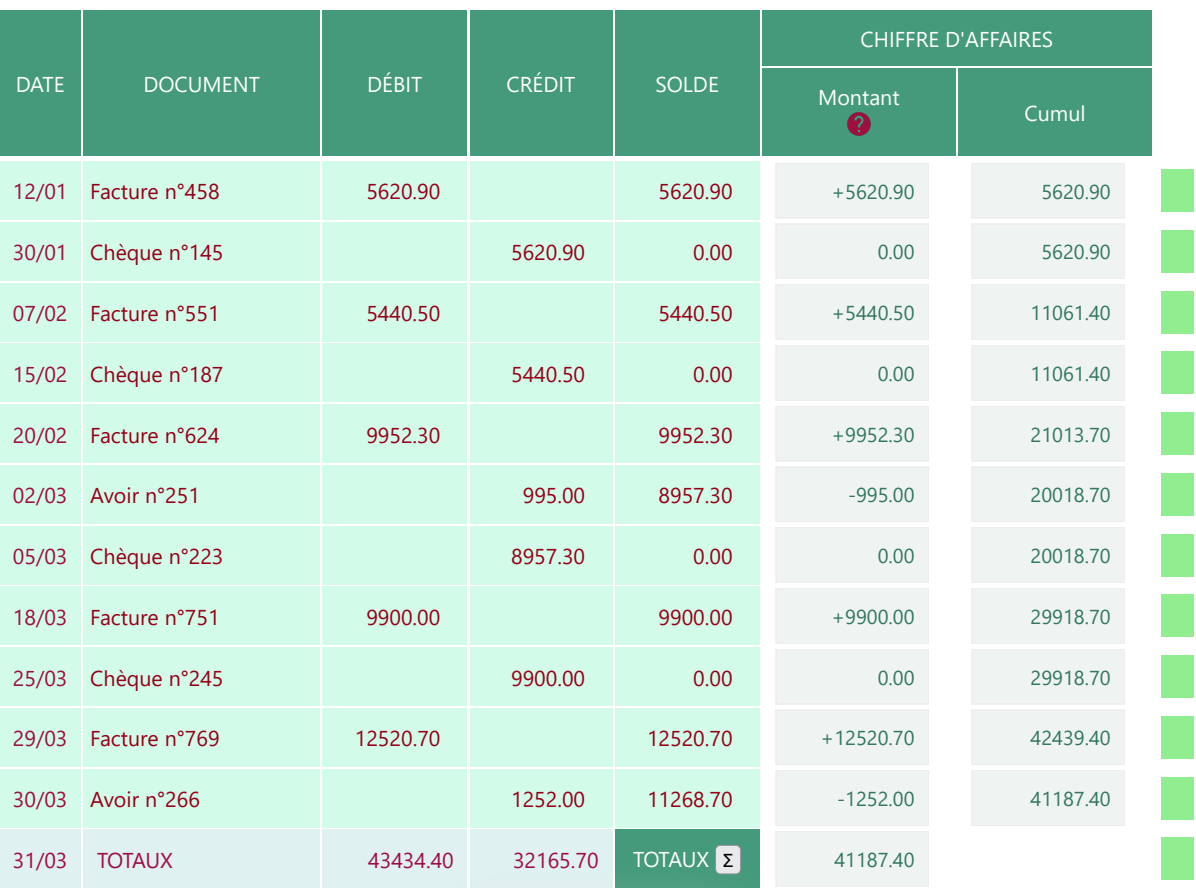

Vérification

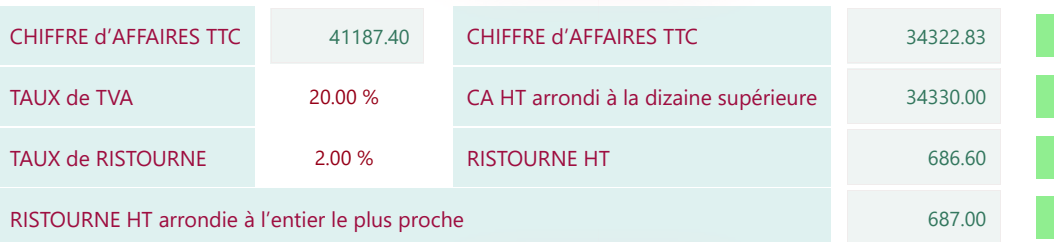

Vérification